Филиал Федерального государственного бюджетного образовательного учреждение рального образования «Университет «думи»

**УТВЕРЖДАЮ** Директор филиала Casemena O.T. \* RNH3A3 WAS 024r.

#### РАБОЧАЯ ПРОГРАММА ПРОФЕССИОНАЛЬНОГО МОДУЛЯ

## ПМ.04 Выполнение работ по одной или нескольким профессиям рабочих, должностям служащих

МДК.04.01 Выполнение работ по профессии 06.026 Системный администратор информационно-коммуникационных систем

Специальности

#### 09.02.06 Сетевое и системное администрирование

Квалификация выпускника - системный администратор

Форма обучения - очная

Лыткарино, 2024

Рабочая программа профессионального модуля разработана на основе Федерального государственного образовательного стандарта по специальности среднего профессионального образования 09.02.06 Сетевое и системное администрирование.

Рабочая программа разработана на основе примерной программы профессионального модуля, входящей в состав примерной основной образовательной программы по специальности среднего профессионального образования 09.02.06 Сетевое и системное администрирование.

Составитель программы: \_ Loby 140baneba 1.H./

Рабочая программа рассмотрена на заседании электромеханических дисциплин. Протокол заседания №  $\frac{f}{f}$  от « *DS » О2* 2024г. предметно-цикловои комиссии

Председатель предметно-цикловой комиссии

*(подпись)* 

Аникеева О.Б.

 $(noonucb)$ 

Силяева Н.П.

СОГЛАСОВАНО Заместитель директора филиала по учебно-методической работе

*(подпись)* 

«  $0\frac{6}{3}$  0 2 2024г.

Представитель работодателя

М.А. Непомнящий, директор по программному обеспечению, ООО Фирма «Рассвет Гагаринское Отделение»

« $01$ »  $03$  2024 г.

## **СОДЕРЖАНИЕ**

## <u>1. ПАСПОРТ РАБОЧЕЙ ПРОГРАММЫ ПРОФЕССИОНАЛЬНОГО МОДУЛЯ</u>

## 2. СТРУКТУРА И СОДЕРЖАНИЕ ПРОФЕССИОНАЛЬНОГО МОДУЛ**Я**

3. УСЛОВИЯ РЕАЛИЗАЦИИ ПРОГРАММЫ ПРОФЕССИОНАЛЬНОГО МОДУЛЯ<br>4. КОНТРОЛЬ И ОЦЕНКА РЕЗУЛЬТАТОВ ОСВОЕНИЯ

ПРОФЕССИОНАЛЬНОГО МОДУЛЯ (ВИДА ПРОФЕССИОНАЛЬНОЙ **ДЕЯТЕЛЬНОСТИ)** 

## 1. ПАСПОРТ РАБОЧЕЙ ПРОГРАММЫ ПРОФЕССИОНАЛЬНОГО МОЛУЛЯ ПМ.04. ВЫПОЛНЕНИЕ РАБОТ ПО ОДНОЙ ИЛИ НЕСКОЛЬКИМ ПРОФЕССИЯМ РАБОЧИХ, ДОЛЖНОСТЯМ СЛУЖАЩИХ

#### 1.1. Область применения программы

Рабочая программа профессионального модуля (далее программа ПМ) - является частью основной профессиональной образовательной программы в соответствии с ФГОС СПО 09.02.06 Сетевое и системное алминистрирование в части освоения основного вида профессиональной деятельности (ВПД):

Выполнение работ по одной или нескольким профессиям рабочих, должностям служащих *Выполнение работ по профессии 06.026 Системный администратор информационнокоммуникационных систем* и соответствующих общих (ОК) и профессиональных компетенций (ПК):

**ОК 01.** Выбирать способы решения задач профессиональной деятельности применительно к различным контекстам;

**ОК 02.** Использовать современные средства поиска, анализа и интерпретации информации, и информационные технологии для выполнения задач профессиональной деятельности;

**ОК 03.** Планировать и реализовывать собственное профессиональное и личностное развитие, предпринимательскую деятельность в профессиональной сфере, использовать знания по правовой и финансовой грамотности в различных жизненных ситуациях;

**ОК 04.** Эффективно взаимодействовать и работать в коллективе и команде;

**ОК 05.** Осуществлять устную и письменную коммуникацию на государственном языке Российской Федерации с учетом особенностей социального и культурного контекста;

**ОК 06.** Проявлять гражданско-патриотическую позицию, демонстрировать осознанное поведение на основе традиционных российских духовно-нравственных ценностей, в том числе с учетом гармонизации межнациональных и межрелигиозных отношений, применять стандарты антикоррупционного поведения;

**ОК 07.** Содействовать сохранению окружающей среды, ресурсосбережению, применять знания об изменении климата, принципы бережливого производства, эффективно действовать в чрезвычайных ситуациях;

ОК 08. Использовать средства физической культуры для сохранения и укрепления здоровья в процессе профессиональной деятельности и поддержания необходимого уровня физической подготовленности;

**ОК 09.** Пользоваться профессиональной документацией на государственном и иностранном языках;

ПК.Р.4.1. Выполнение работ по выявлению и устранению типичных инцидентов информационно-коммуникационных систем;

**ПК.Р.4.2.** Выполнение работ по управлению стандартными изменениями в технических и программных средствах информационно-коммуникационных систем по инструкции.

#### 1.2. Цели и задачи модуля – требования к результатам освоения модуля

С целью овладения указанным видом профессиональной деятельности и соответствующими профессиональными компетенциями обучающийся в ходе освоения профессионального модуля должен:

#### иметь практический опыт:

монтажа, эксплуатации и обслуживания локальных компьютерных сетей **уметь:** 

• осуществлять монтаж кабельной сети и оборудования локальных сетей различной топологии;

• осуществлять монтаж беспроводной сети и оборудования локальных сетей различной топологии;

• осуществлять диагностику работы локальной сети;

подключать сервера, рабочие станции, принтеры и другое сетевое оборудование к локальной сети:

- выполнять работы по эксплуатации и обслуживанию сетевого оборудования;
- обеспечивать работу системы регистрации и авторизации пользователей сети:
- осуществлять системное администрирование локальных сетей;

вести отчетную и техническую документацию  $\bullet$ 

#### знать:

общие сведения о локальных компьютерных сетях, их назначении и области  $\bullet$ использования;

топологию локальных сетей. физическую структуру, способы соединения  $\bullet$ компьютеров в сеть, виды интерфейсов, кабелей и коннекторов;

виды инструментов, используемых для монтажа и диагностики кабельных систем компьютерных сетей;

состав аппаратных ресурсов локальных сетей; виды активного и пассивного сетевого оборудования; логическую организацию сети;

протоколы передачи данных в локальных компьютерных сетях; программное обеспечение для доступа к локальной сети;

программное обеспечение для мониторинга и управления локальной сетью.

#### 1.3. Количество часов на освоение программы профессионального модуля:

всего часов: 366, включая:

МДК 04.01 - 180 часов,

учебная 72 часа и производственная 108 часов практики,

экзамен квалификационный - 6 часов.

## 2. СТРУКТУРА И СОДЕРЖАНИЕ ПРОФЕССИОНАЛЬНОГО МОДУЛЯ

#### **2.1. Тематический план профессионального модуля**

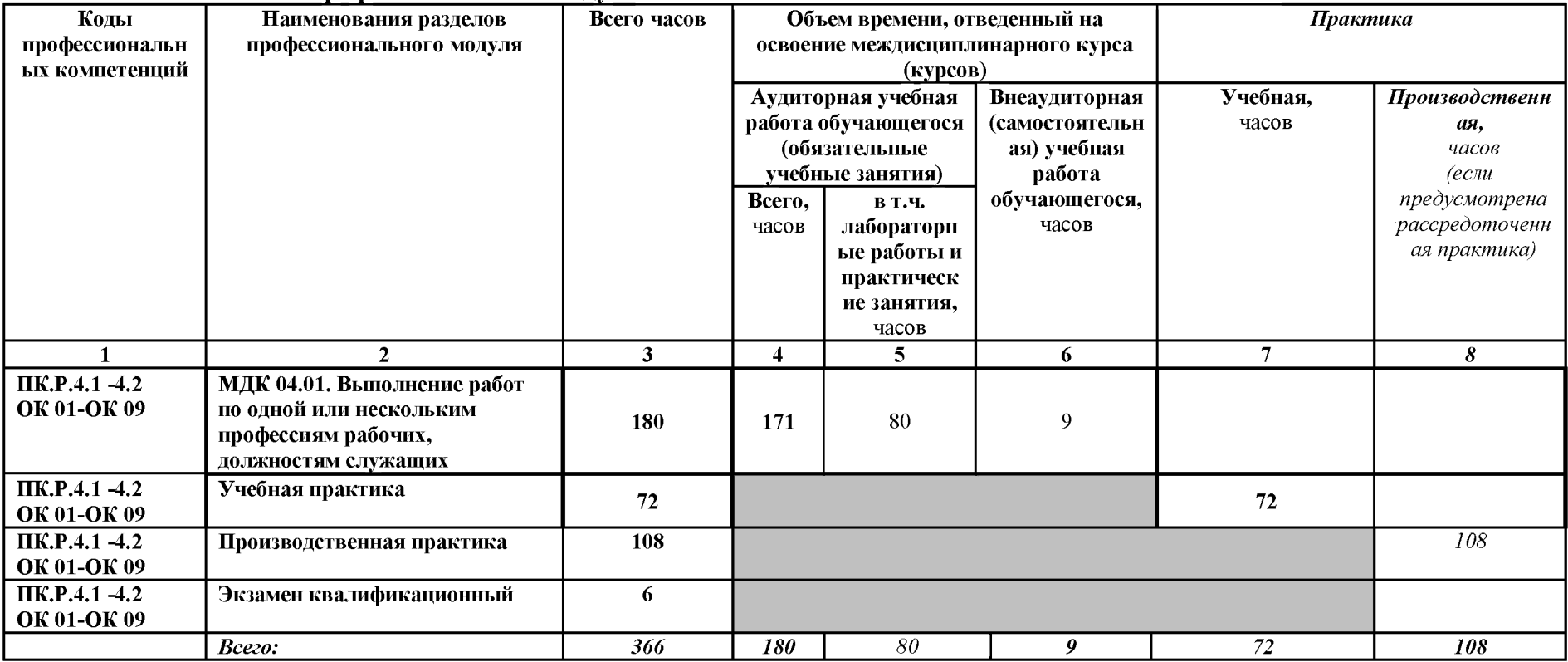

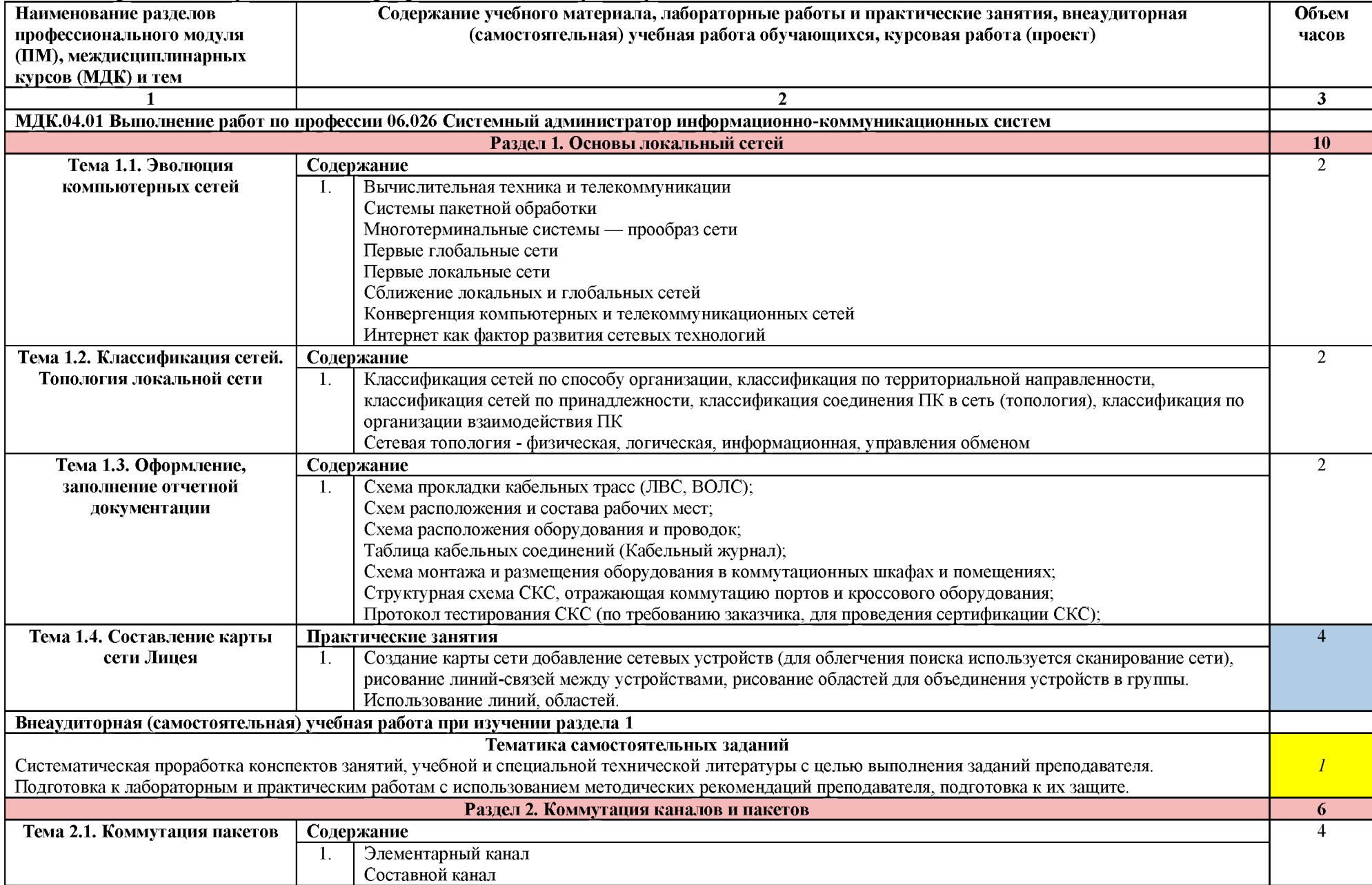

## 3.2. Содержание обучения по профессиональному модулю

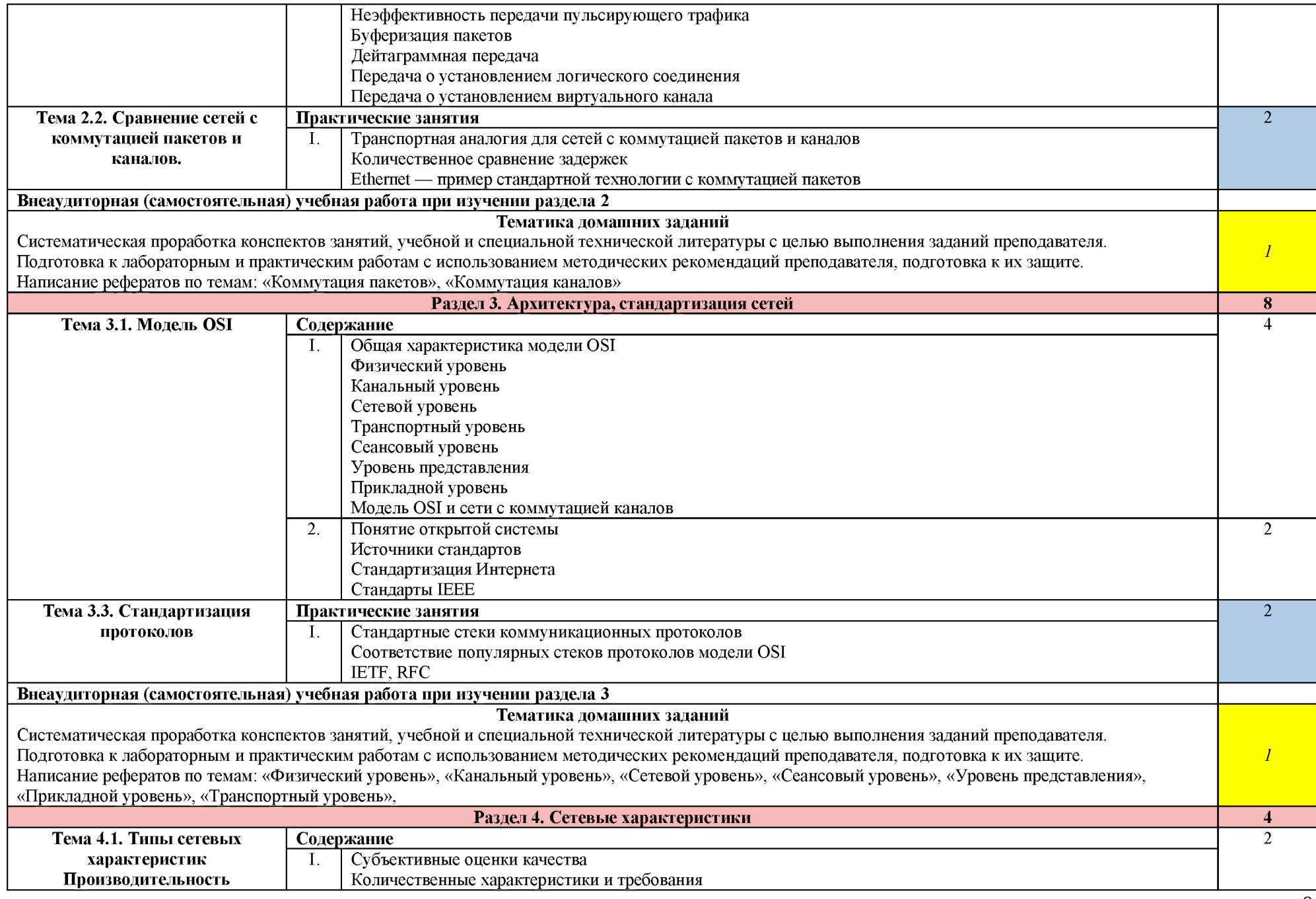

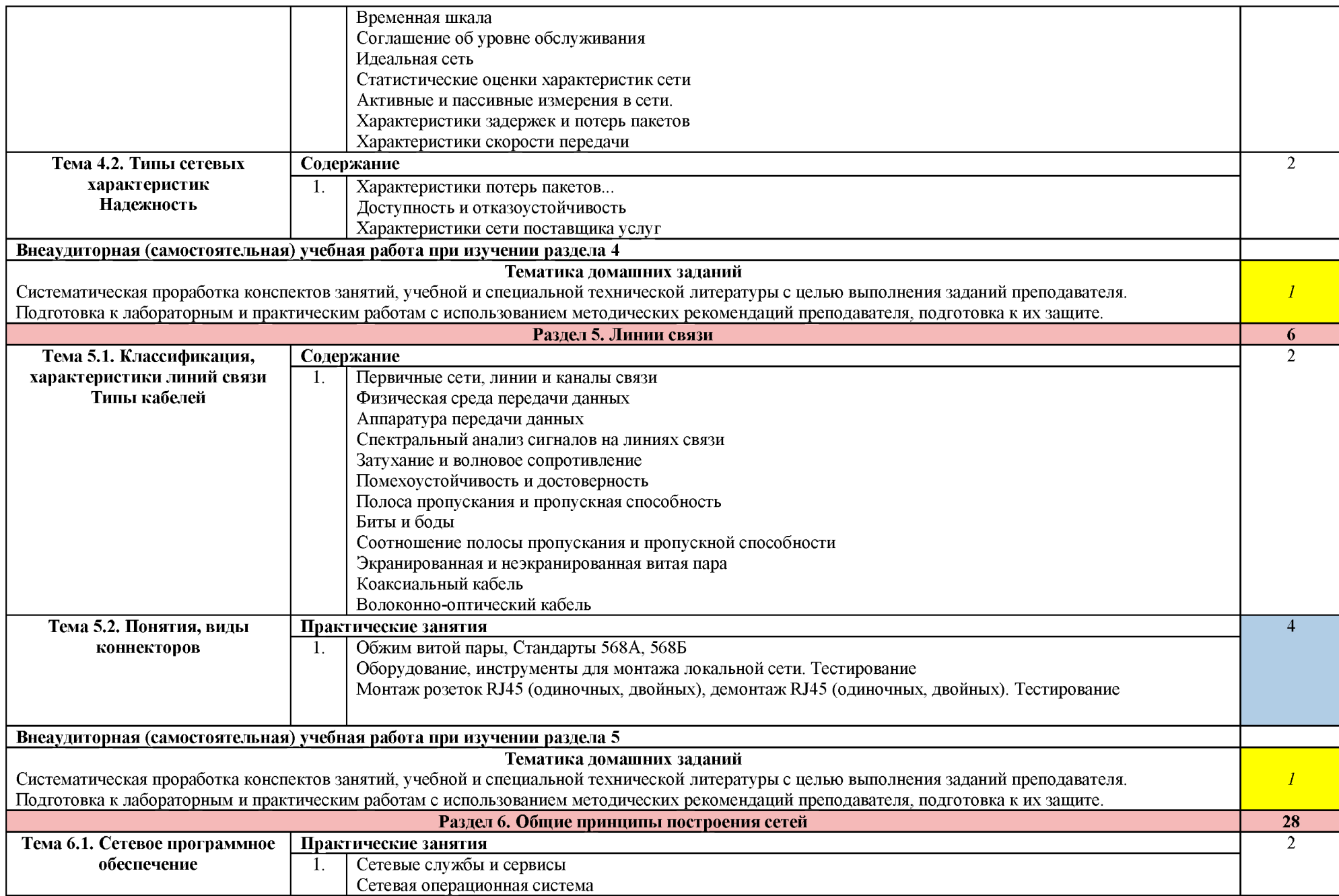

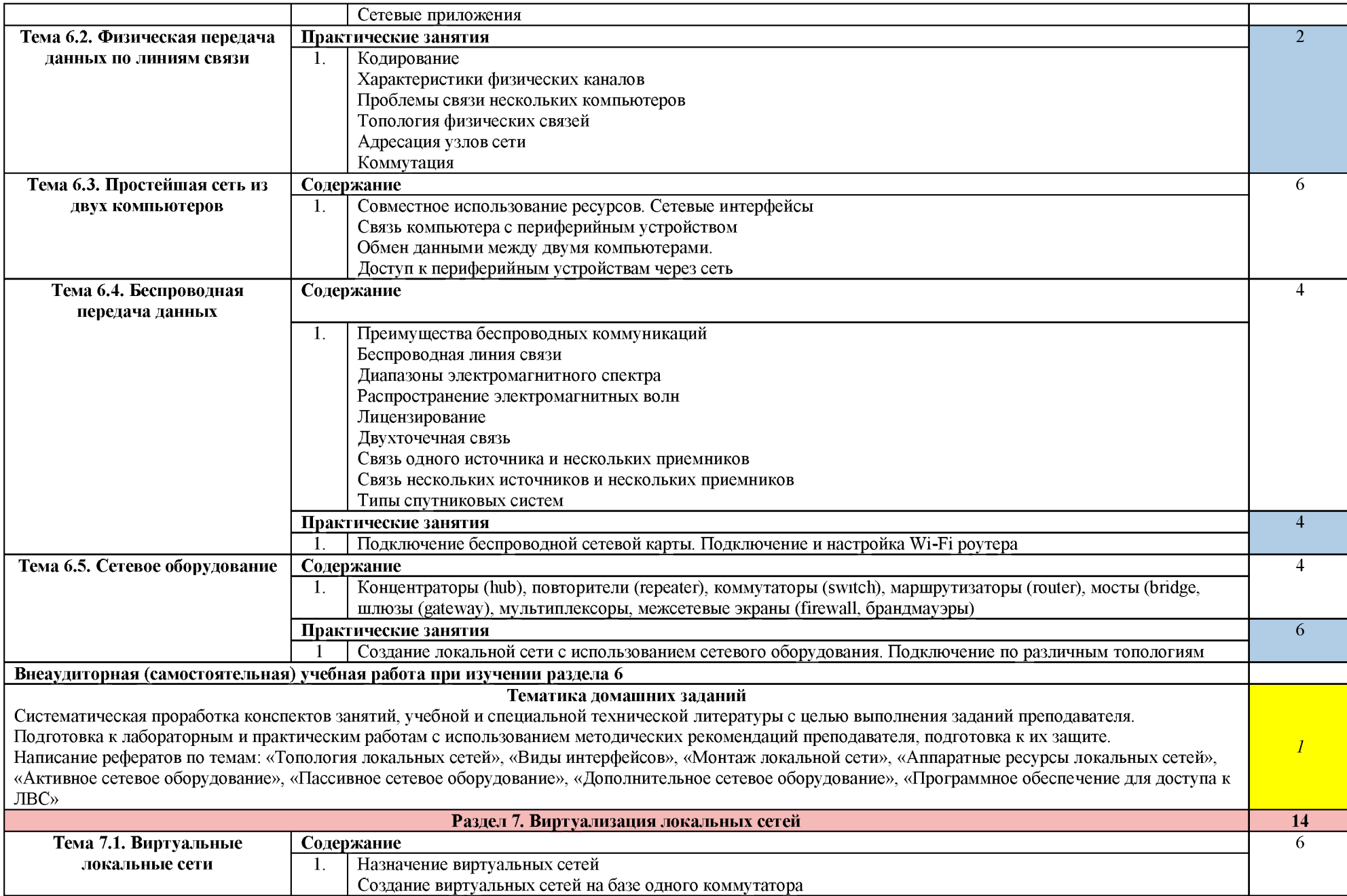

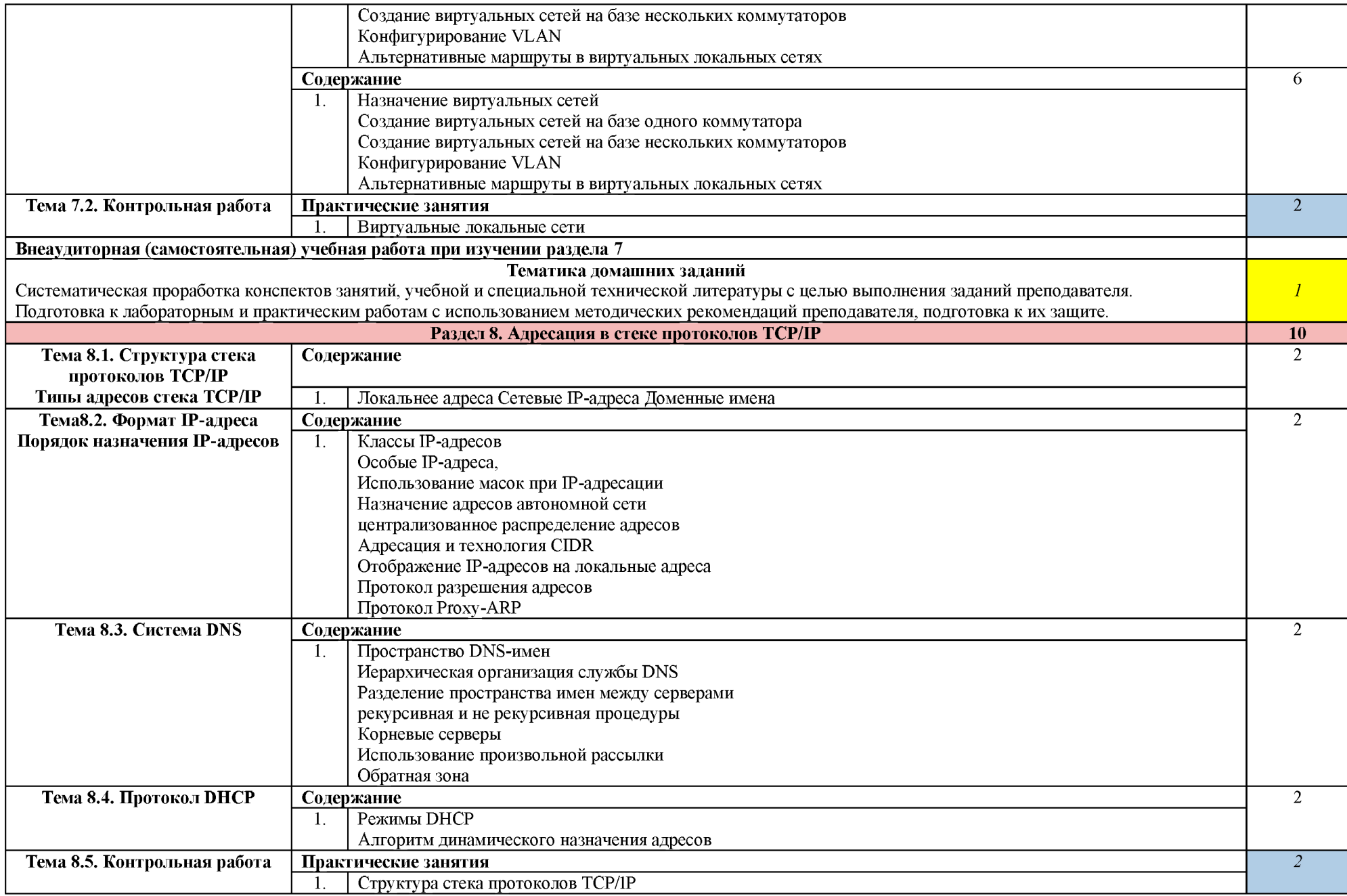

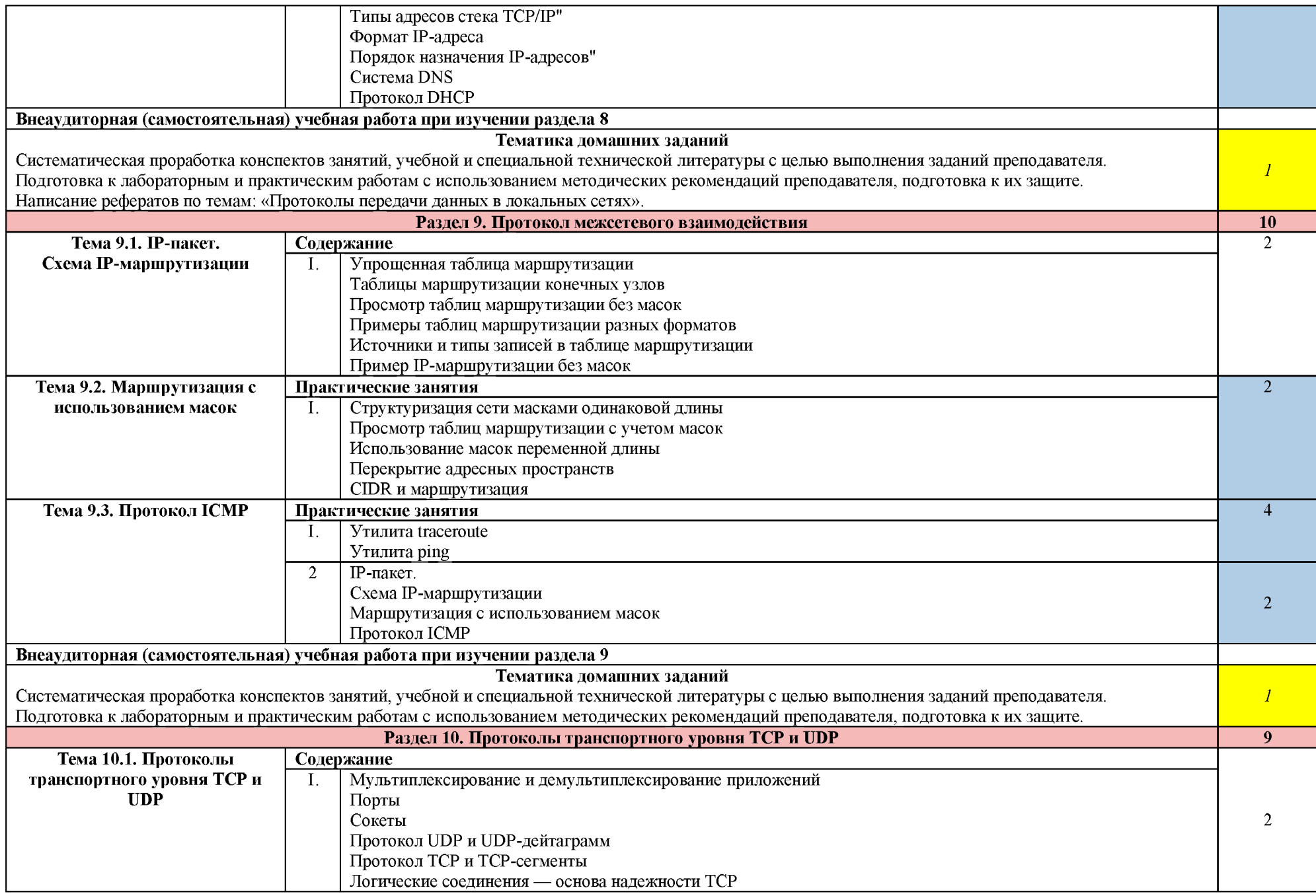

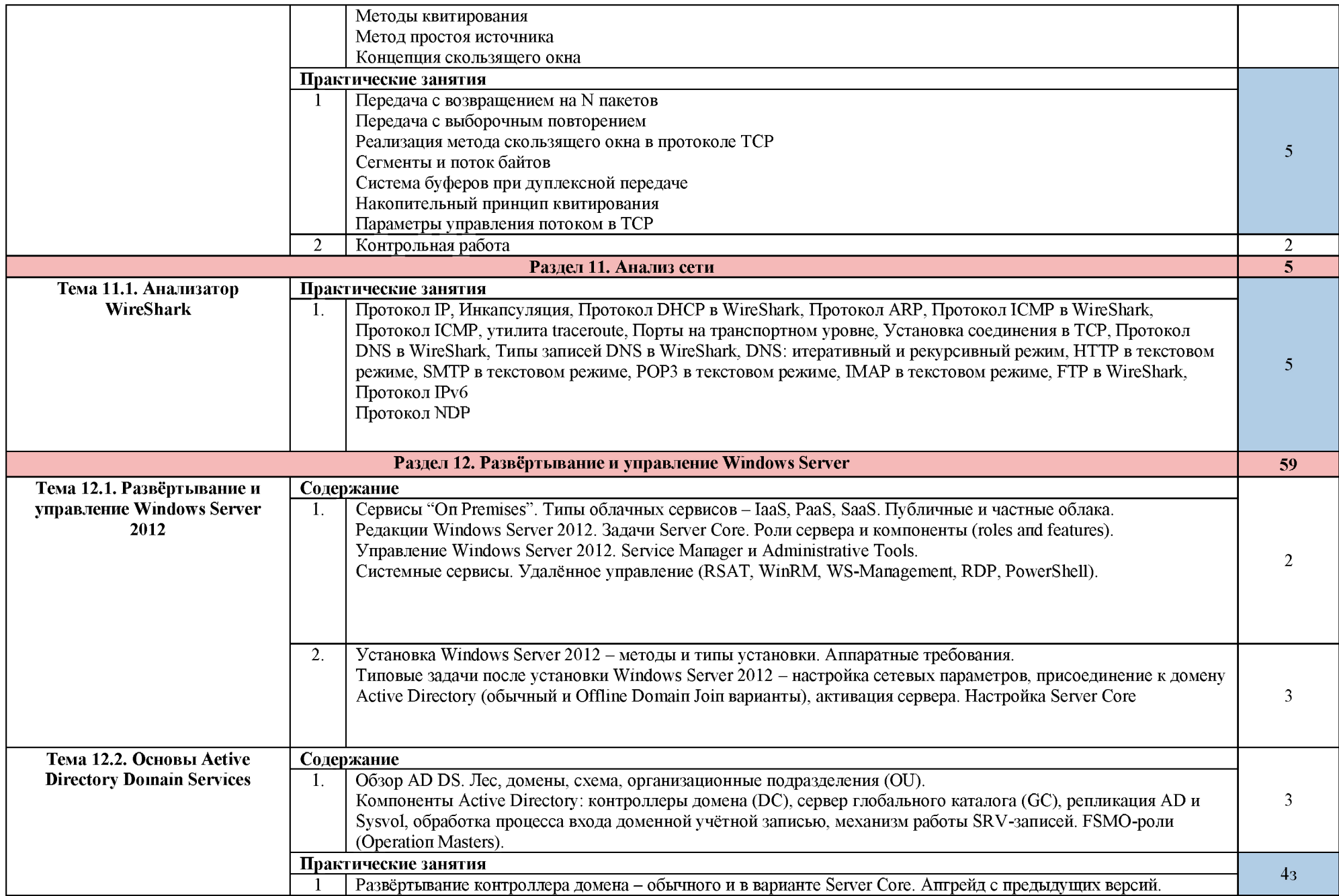

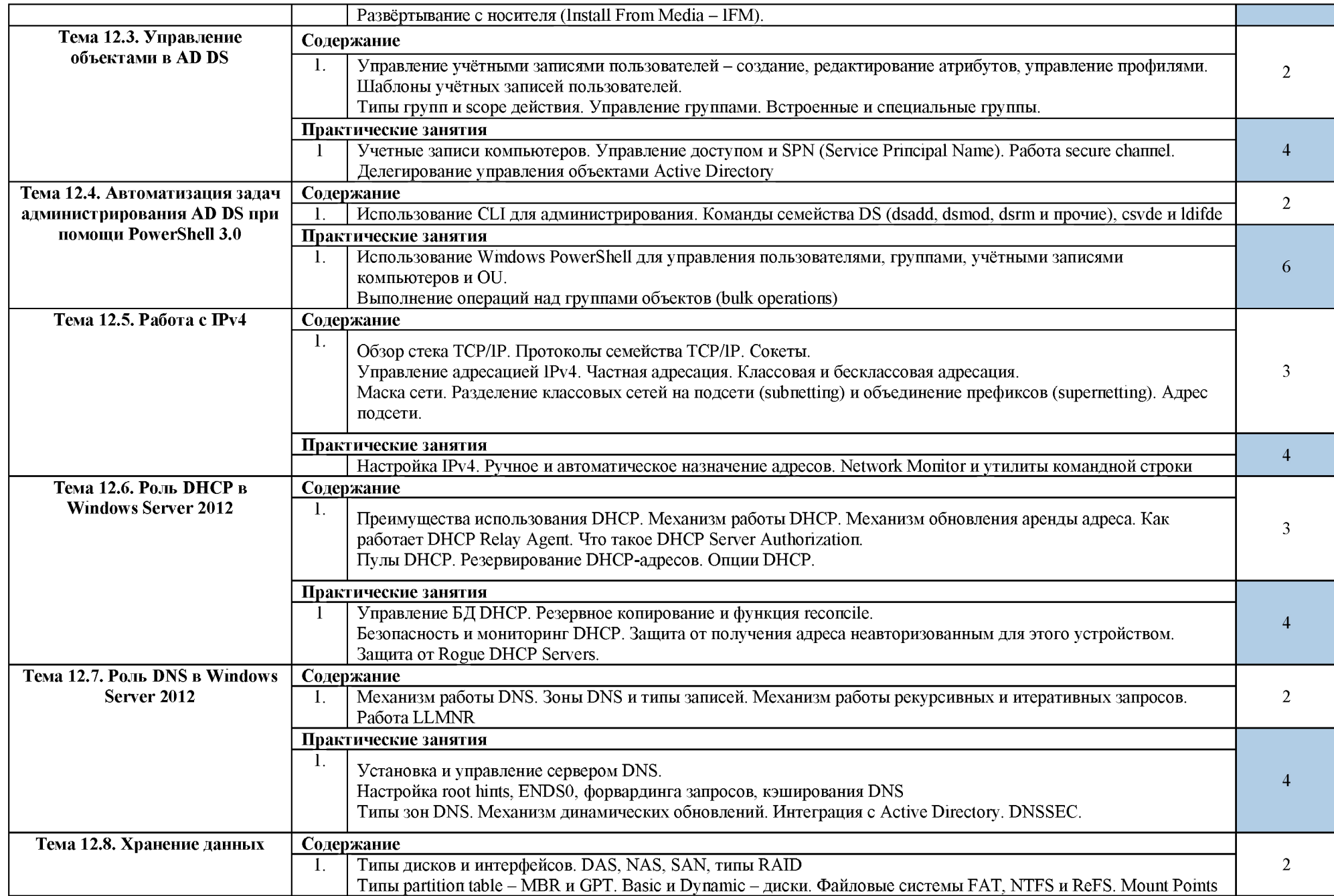

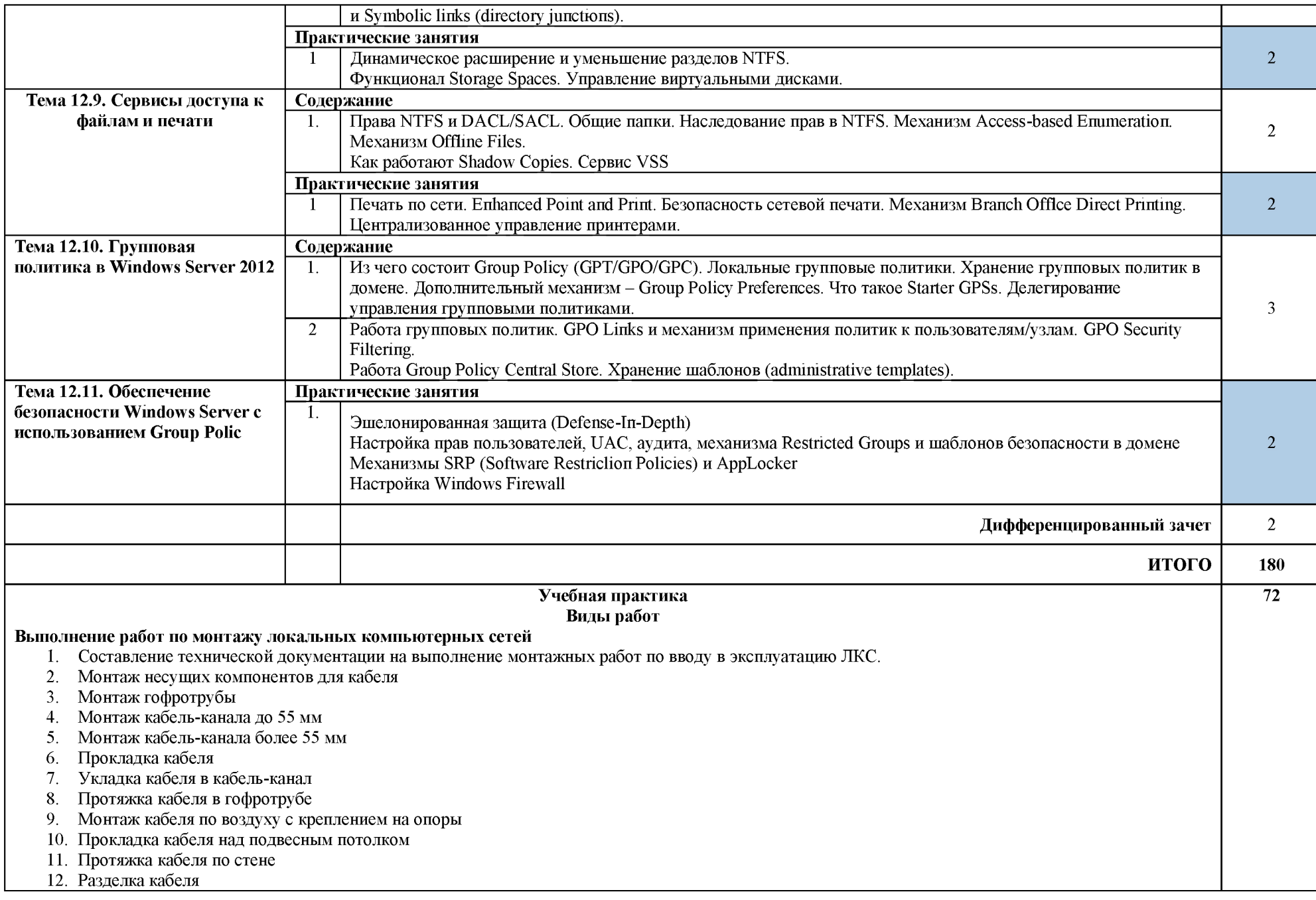

- 13. Установка и подключение внешних сетевой розетки
- 14. Установка и подключение внутренней сетевой розетки
- 15. Обжим коннектора
- 16. Строительно-монтажные работы при монтаже ЛКС
- 17. Сверление стен из легких материалов до 300 мм.
- 18. Монтаж беспроводной сети
- 19. Контрольная проверочная работа по монтажу кабельной сети и оборудования локальных сетей различной топологии

# **Работы по подключению оборудования к локальной сети** 1. Сборка и запуск в работу рабочих станций

- 
- 
- 1. Сборка и запуск в работу рабочих станций<br>2. Настройка операционной системы под пользователя<br>3. Создание рабочих групп и настройка доступа к общим ресурсам сети<br>4. Подключение сетевого оборудования и принтера к ЛКС<br>5. П
- 
- 

#### Выполнение работ по эксплуатации и обслуживанию сетевого оборудования

- 1. Выполнение различных регламентных работ. (внешний осмотр элементов сети, проверка надежности крепления и установок)
- $2<sup>1</sup>$ . Выполнение различных регламентных работ (удаление пыли и загрязнений, проверка герметичности соединений, чистка разъемов, визуальная проверка механических повреждений и следов коррозии.)
- 3 . Выполнение различных регламентных работ (Чистка пылесосом внутренних объемов аппаратуры, Тестирование элементов сети, регулировка параметров настроек сетевого оборудования)
- 4. Настройка оборудования абонента (ПК, роутер).

# Работы по настройке системы регистрации и авторизации пользователей сети<br>1. Создание базы данных пользователей сети

- 
- 1. Создание базы данных пользователей сети<br>2. Настройка системы регистрации пользователей<br>3. Анализ протокола DHCP в WireShark<br>5. Анализ протокола ARP<br>6. Анализ протокола ICMP в WireShark<br>7. Анализ протокола ICMP, утилита
- 
- 
- 
- 
- 
- 
- 
- 10. Анализ протокола DNS в WireShark
- 11. Анализ типов записей DNS в WireShark
- 12. Анализ протокола HTTP в текстовом режиме
- 13. Анализ протокола SMTP в текстовом режиме
- 14. Анализ протокола РОРЗ в текстовом режиме
- 15. Анализ протокола IMAP в текстовом режиме
- 16. Анализ протокола FTP в WireShark
- 17. Установка и настройка Windows Server
- 18. Установка Windows Server 2012.
- 19. Настройка Windows Server 2012.
- 20. Управление объектами службы Active Directory.
- 21. Автоматизиция задач по администрированию службы Active Directory.
- 22. Внедрение IPv4.

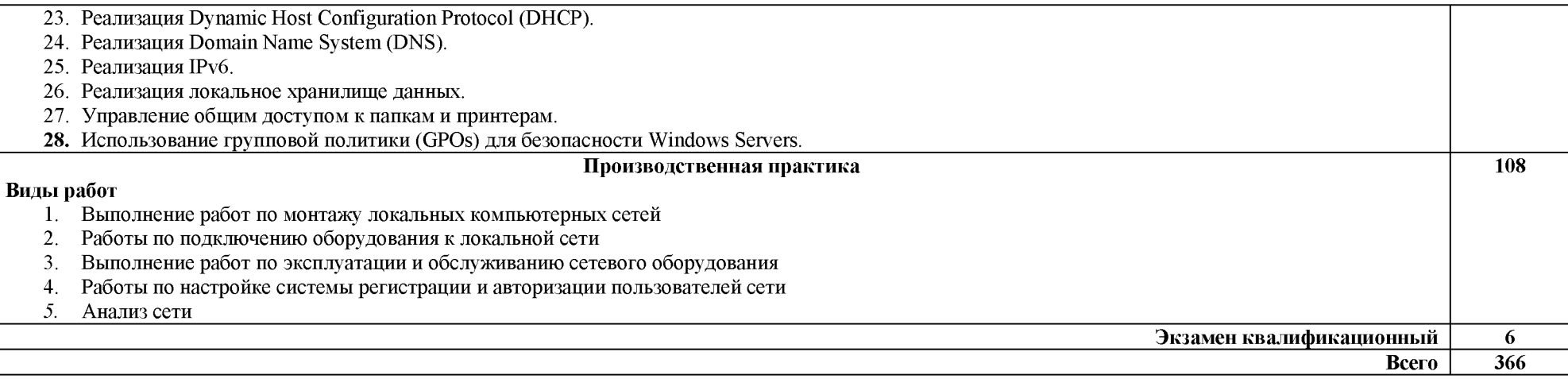

## 3. УСЛОВИЯ РЕАЛИЗАЦИИ ПРОГРАММЫ ПРОФЕССИОНАЛЬНОГО МОДУЛЯ

#### 3.1. Материально-техническое обеспечение

Реализация программы профессионального модуля требует наличия лабораторий «Эксплуатации объектов сетевой инфраструктуры», а также мастерской «Монтажа и настройки объектов сетевой инфраструктуры».

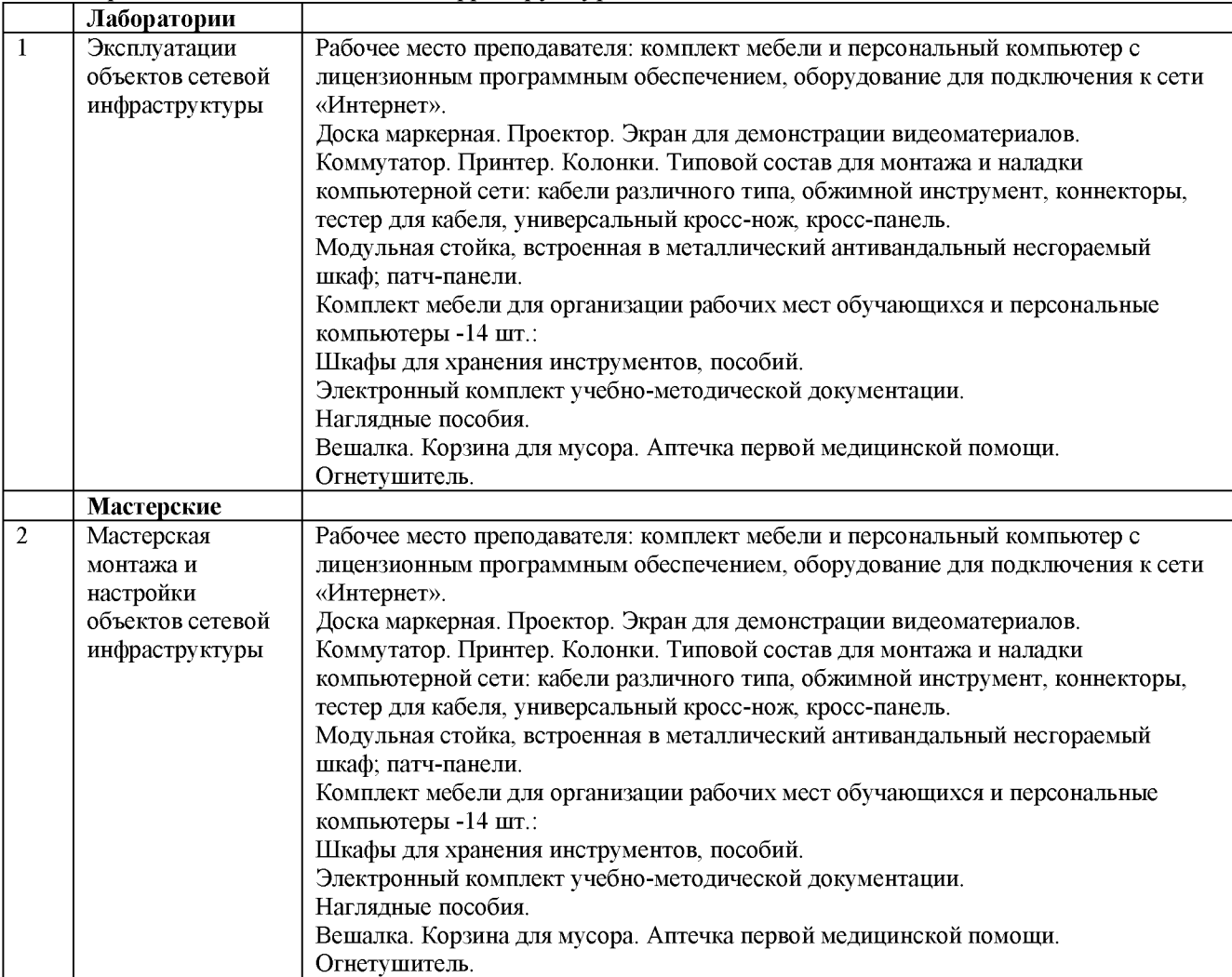

#### 3.2. Информационное обеспечение обучения

Перечень используемых учебных изданий, Интернет-ресурсов, дополнительной **литературы** 

#### **3.2.1. Основные электронные издания**

1. Организация сетевого администрирования: учебник / А.И. Баранчиков, П.А. Баранчиков, А.Ю. Громов, О.А. Ломтева. — Москва: КУРС: ИНФРА-М, 2024. — 384 с. - ISBN 978-5-906818-34-8. - Текст: электронный. - URL: https://znanium.ru/catalog/product/2096066 (дата обращения: 01.03.2024). - Режим доступа: по подписке.

#### 3.2.2. Дополнительные источники

1. Литвинская, О. С., Администрирование информационных ресурсов: учебное пособие / О. С. Литвинская, Л. А. Васин. — Москва: КноРус, 2024. — 227 с. — ISBN 978-5-40612343-0. — URL: https://book.ru/book/951856 (дата обращения: 13.03.2024). — Текст: электронный.

2. Дибров, М. В. Сети и телекоммуникации. Маршрутизация в IP-сетях: учебник и практикум для среднего профессионального образования / М. В. Дибров. - 2-е изд., перераб. и доп. — Москва: Издательство Юрайт, 2024. — 423 с. — (Профессиональное образование). — ISBN 978-5-534-16551-27. — Текст: электронный // Образовательная платформа Юрайт [сайт]. — URL: https://urait.ru/bcode/544930 (дата обращения: 13.03.2024).

Профессиональный модуль осваивается на 3-4 семестрах. На шестом семестре завершается комплексным квалификационным экзаменом.

#### **3.3. Кадровое обеспечение образовательного процесса**

Требования к квалификации педагогических (инженерно-педагогических) кадров,

обеспечивающих обучение по междисциплинарному курсу (курсам):

- педагогические кадры, имеющие среднее профессиональное или высшее профессиональное образование, соответствующее профилю преподаваемой дисциплины (модуля).

Требования к квалификации педагогических кадров, осуществляющих руководство практикой:

- инженерно-педагогические кадры, имеющие профессиональную квалификацию 4-5 разряда. Опыт деятельности в организациях соответствующей профессиональной сферы является обязательным для преподавателей, отвечающих за освоение обучающимся профессионального цикла, эти преподаватели и мастера производственного обучения должны проходить стажировку в профильных организациях не реже 1 раза в 3 года.

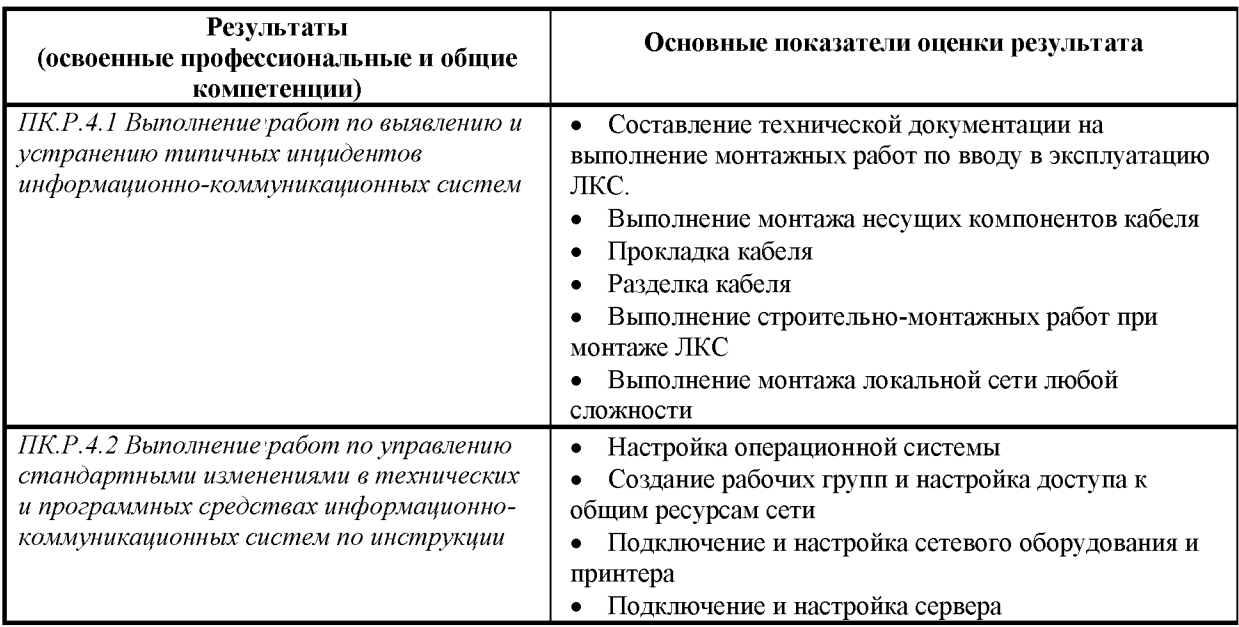

### **4. КОНТРОЛЬ И ОПЕНКА РЕЗУЛЬТАТОВ ОСВОЕНИЯ** ПРОФЕССИОНАЛЬНОГО МОДУЛЯ

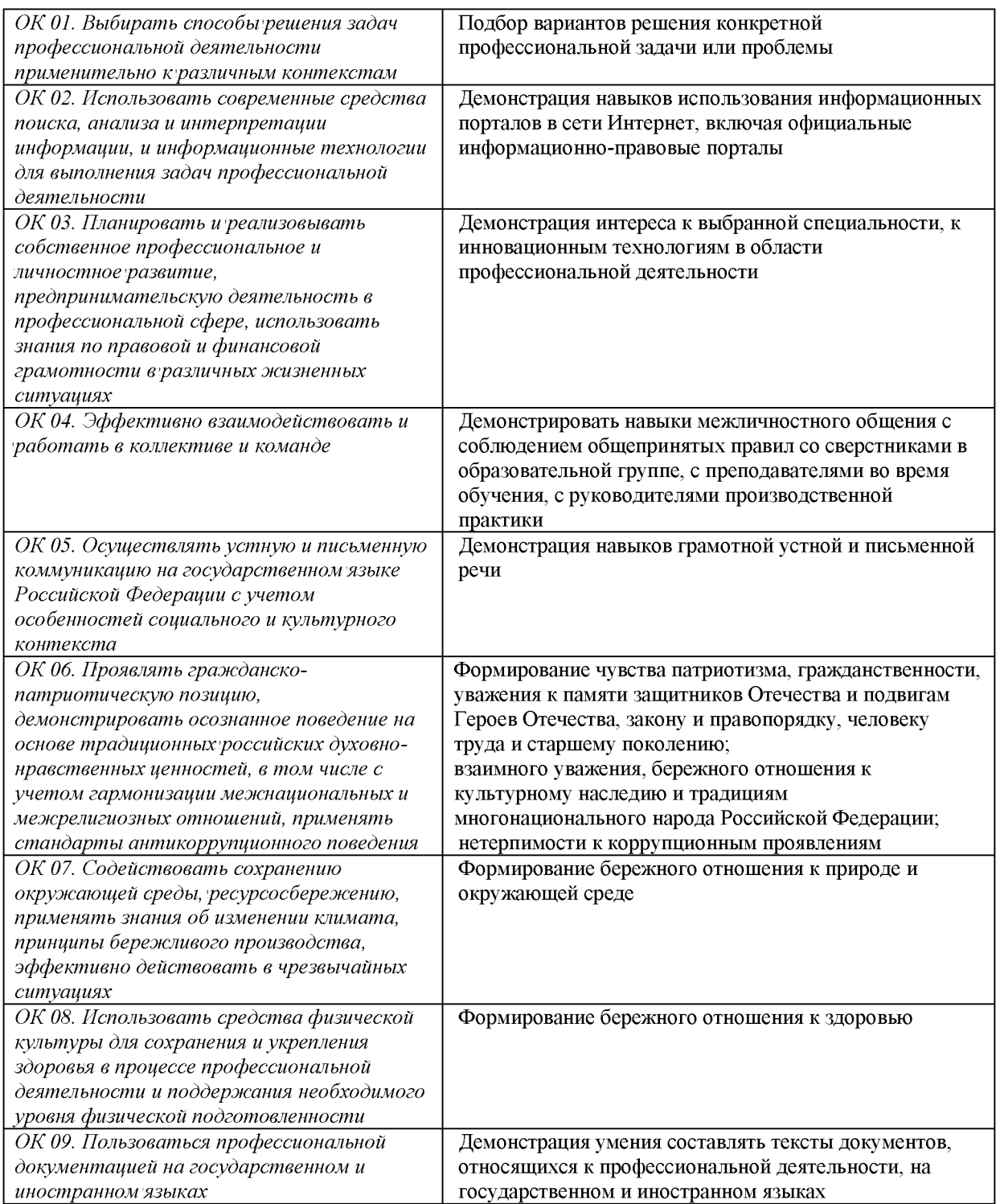